# **Installed plugins**

Find more information about browser plugins at mozilla.org. Help for installing plugins is available from plugindoc.mozdev.org.

#### Move Media Player

File name: C:\Users\StandardUser\AppData\Roaming\Mozilla\Firefox\Profiles\0e96fzqk.Firefox Three\extensions \moveplayer@movenetworks.com\platform\WINNT\_x86-msvc\plugins\npmnqmp07061050.dll npmnqmp 07061050

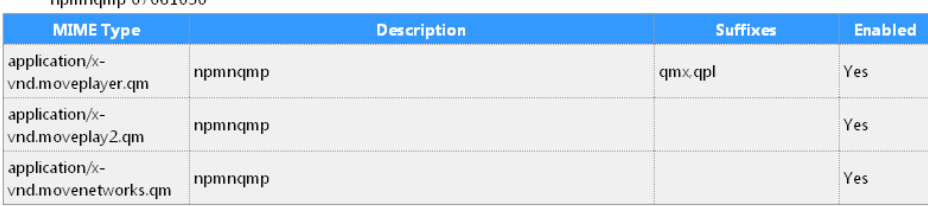

# Mozilla Default Plug-in

File name: C:\Program Files\Mozilla Firefox 3\plugins\npnul32.dll Default Plug-in

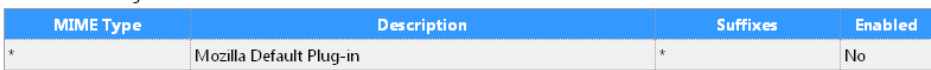

# **Adobe Acrobat**

File name: C:\Program Files\Mozilla Firefox 3\plugins\nppdf32.dll

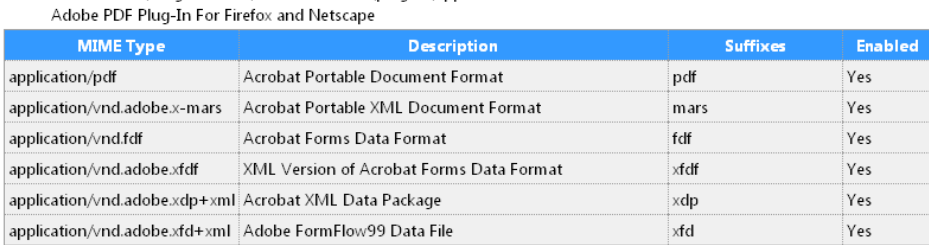

## Microsoft® Windows Media Player Firefox Plugin

File name: C:\Program Files\Mozilla Firefox 3\plugins\np-mswmp.dll

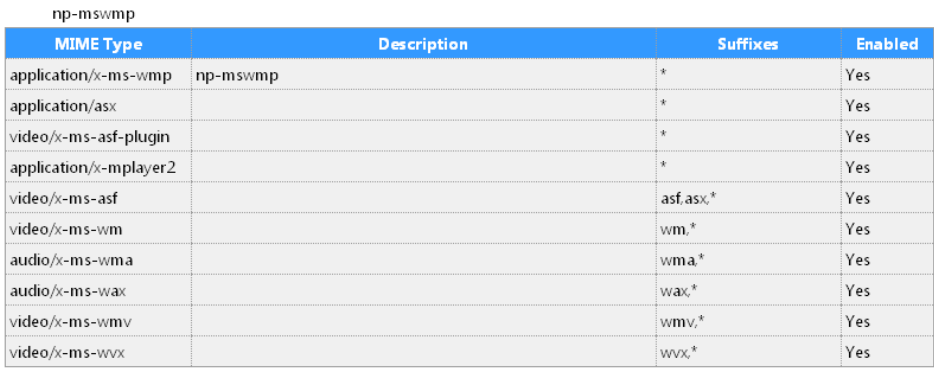

#### Google Update

File name: C:\Users\StandardUser\AppData\Local\Google\Update\1.2.141.5\npGoogleOneClick7.dll Google Update

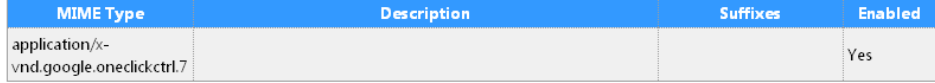

# **Shockwave Flash**

File name: C:\Windows\system32\Macromed\Flash\NPSWF32.dll

Shockwave Flash 10.0 r12

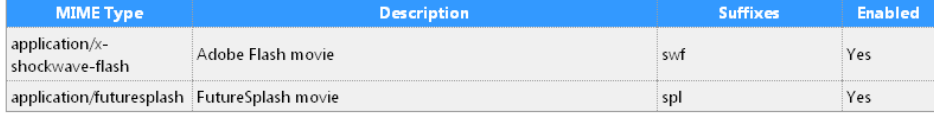

#### Google Earth Plugin

GEPlugin

File name: C:\Program Files\Google\Google Earth Plugin\npgeplugin.dll

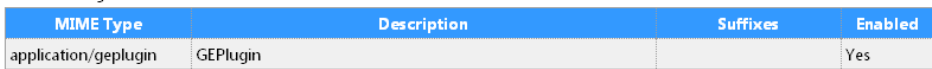

#### Silverlight Plug-In

File name: c:\Program Files\Microsoft Silverlight\2.0.31005.0\npctrl.1.0.30401.0.dll 2.0.31005.0

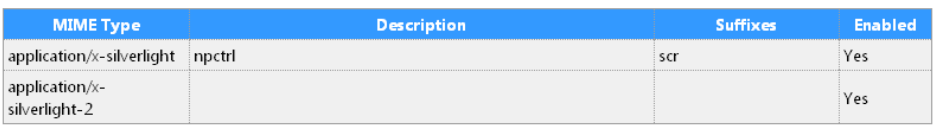

#### Virtual Earth 3D 3.00080829001 plugin for Mozilla

File name: C:\Program Files\Virtual Earth 3D\npVE3D.dll Virtual Earth 3D 3.00080829001 plugin for Mozilla

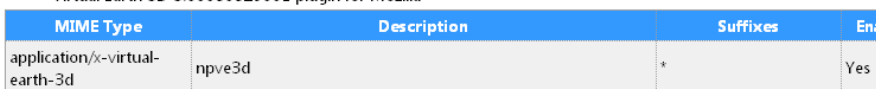

abled

#### **Windows Presentation Foundation**

File name: C:\Windows\Microsoft.NET\Framework\v3.5\Windows Presentation Foundation\NPWPF.dll Windows Presentation Foundation (WPF) plug-in for Mozilla browsers

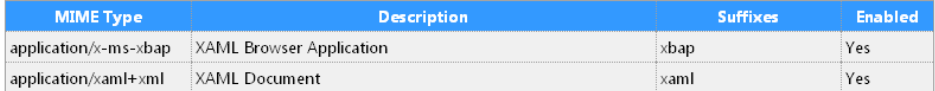

# RealPlayer(tm) G2 LiveConnect-Enabled Plug-In (32-bit)

File name: C:\Program Files\K-Lite Codec Pack\Real\browser\plugins\nppl3260.dll RealPlayer(tm) LiveConnect-Enabled Plug-In

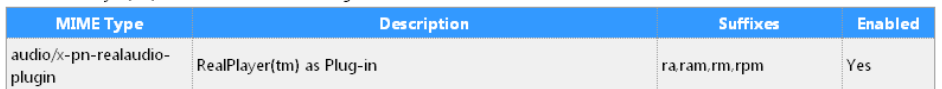

#### **RealPlayer Version Plugin**

File name: C:\Program Files\K-Lite Codec Pack\Real\browser\plugins\nprpjplug.dll 6.0.12.1662 ----

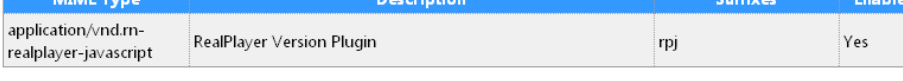

# RealNetworks Rhapsody Player Engine

File name: C:\Program Files\Real\RhapsodyPlayerEngine\nprhapengine.dll Rhapsody Player Engine Plugin

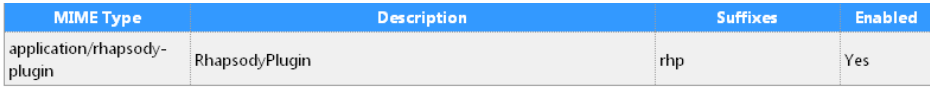

# **HD View**

File name: C:\Program Files\Microsoft Research\HDView for Firefox\nphdview.dll  $3.0.0.1$ 

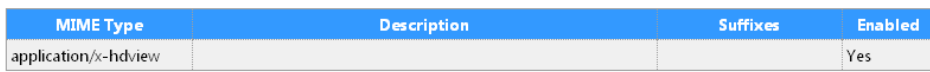

# Java(TM) Platform SE 6 U11

File name: C:\Program Files\Java\jre6\bin\new\_plugin\npdeploytk.dll<br>Java{TM} Platform SE binary

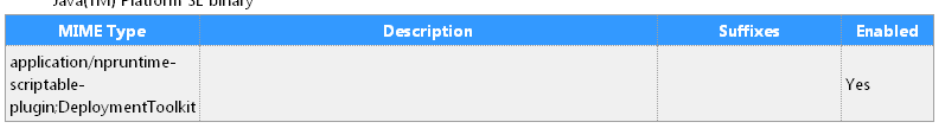

# Java(TM) Platform SE 6 U11

File name: C:\Program Files\Java\jre6\bin\new\_plugin\npjp2.dll

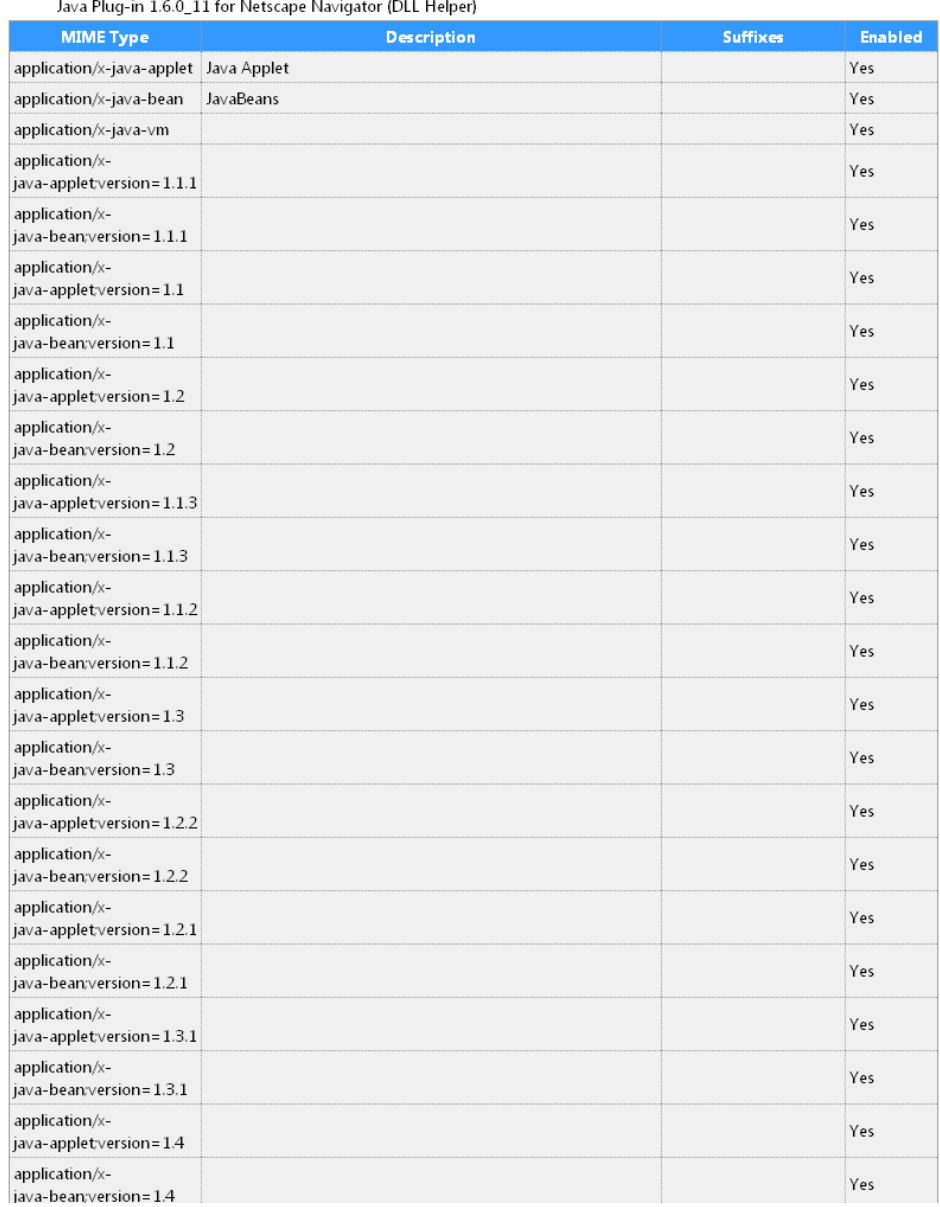

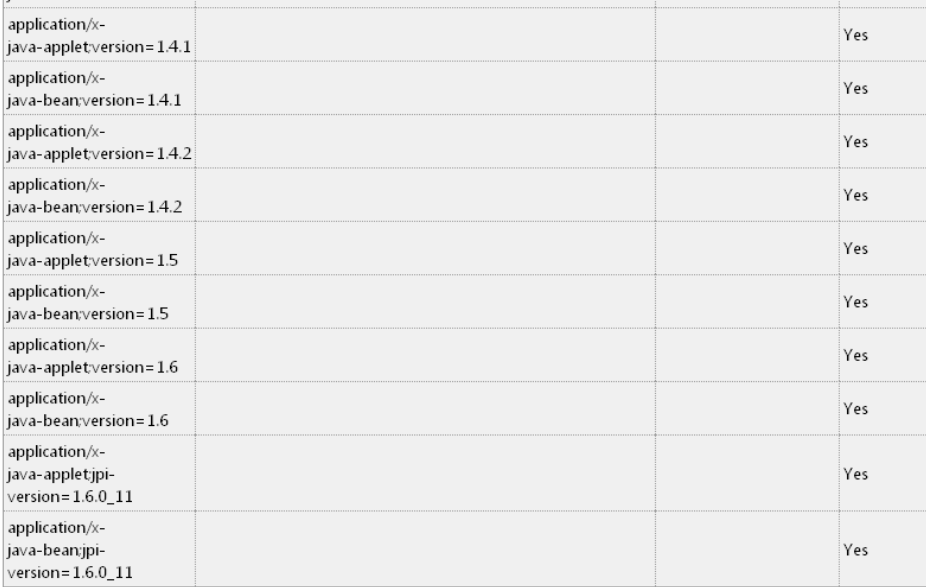